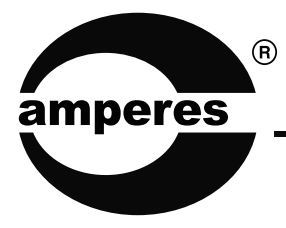

# **INSTRUCTION MANUAL**

**iPX5500**

Ethernet Communication Box

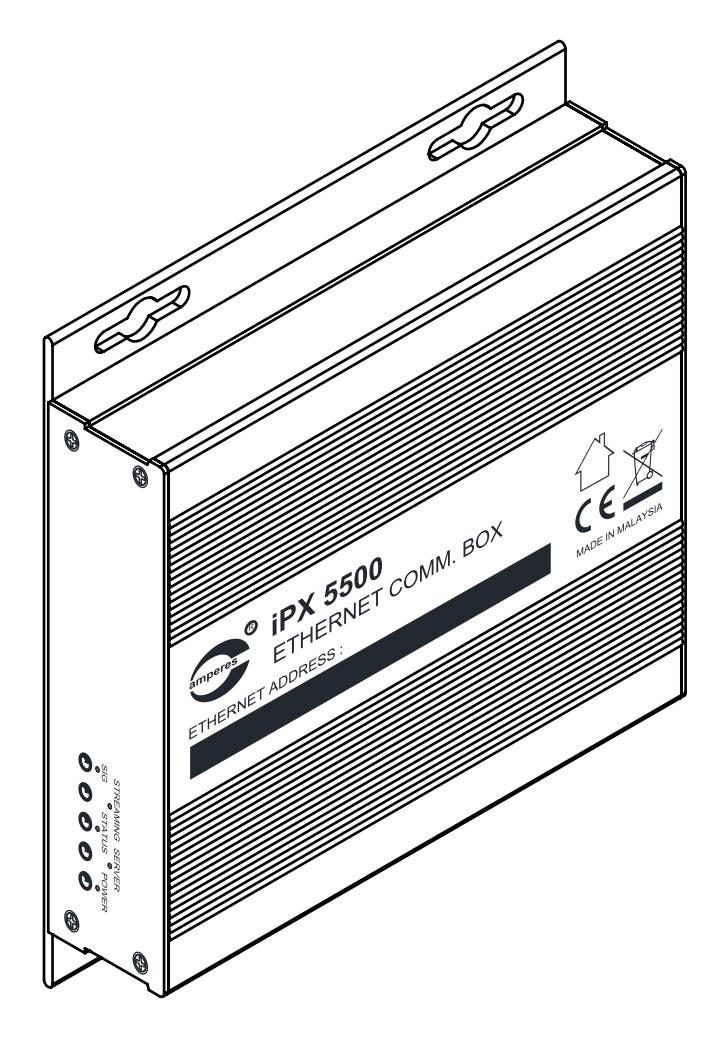

*Thank you for choosing another quality product from Amperes Electronics.*

iPX5500 is the communication interface for equipment with RS485 outputs and remote PC, enabling remote monitoring and controls via Amperes PMX II LAN software. It converts RS485 data received from equipment into IP and shall be received by remote PC in the LAN environment. Likewise for remote controlling, user would be able to perform setting or changing parameters via the software modules available in PMX II LAN.

## **Connecting iPX5500 to Equipment**

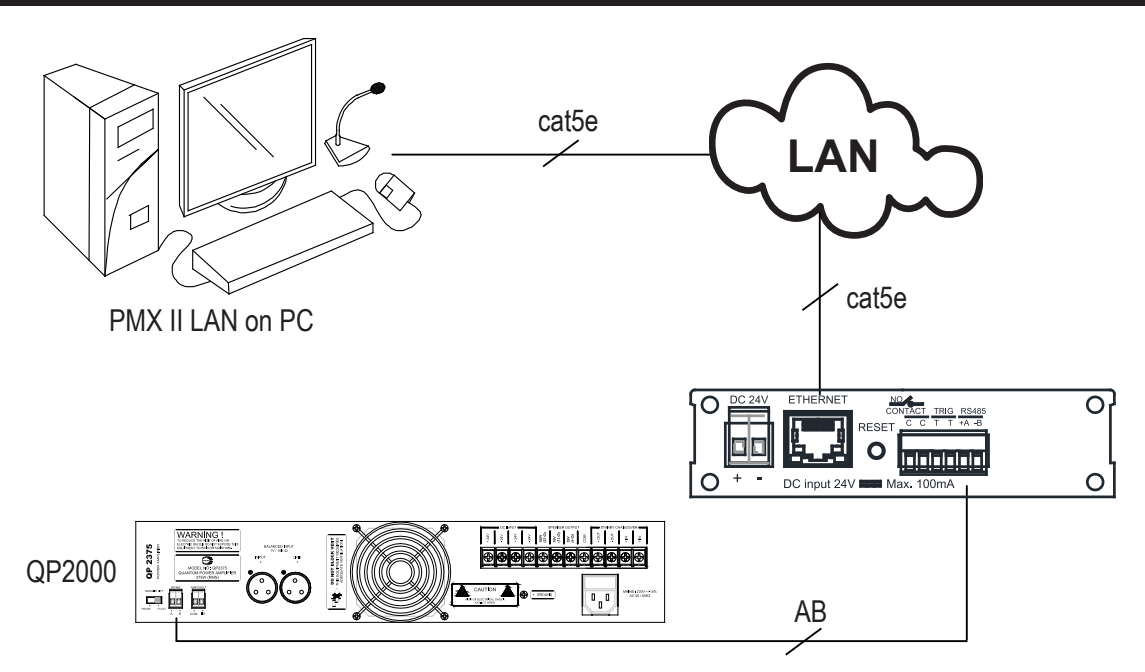

Devices can be connected to PMX II LAN by terminating RS485 port of the equipment to iPX5500's RS485 terminals. For each data loop, max 16 nos of connections is possible.

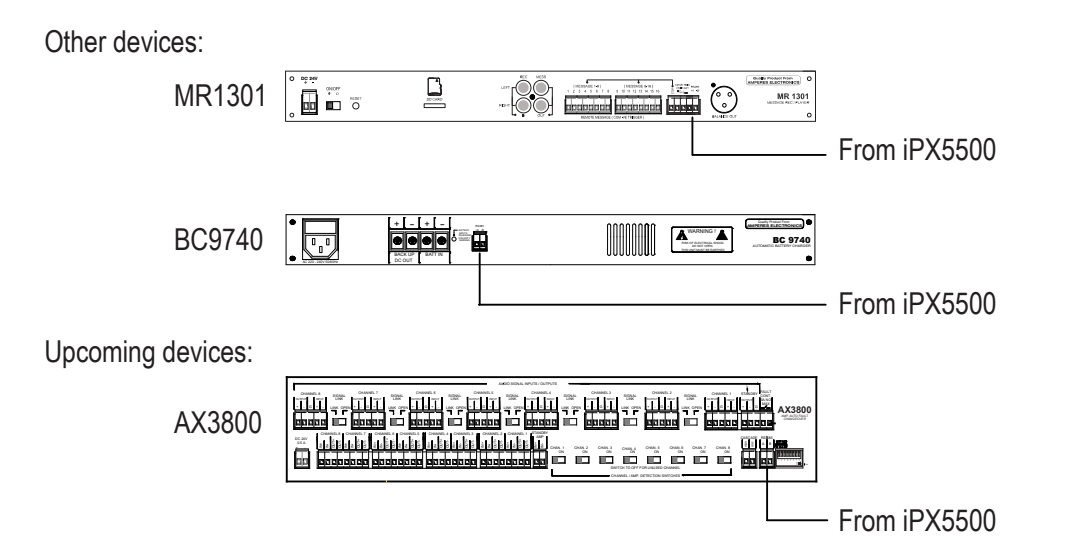

#### **Equipment Interface available at PMX II LAN :**

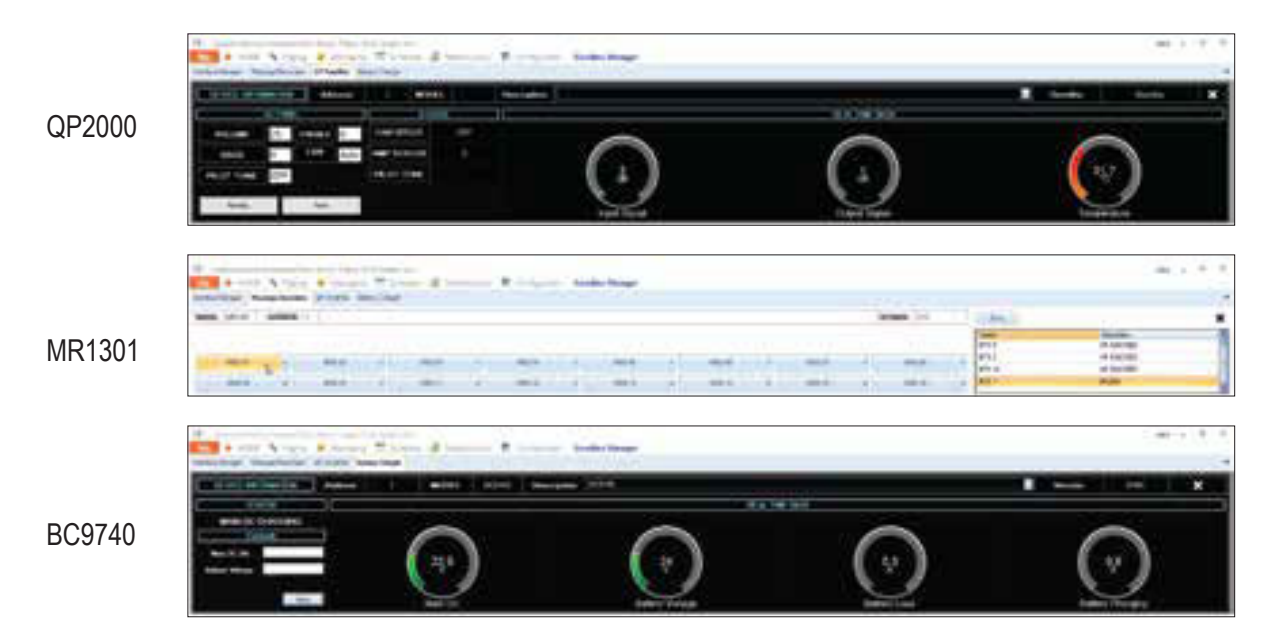

## **System Bootloading (Firmware / Browser Update)**

System firmware shall be updated once in a while when new features are available or to fix bugs. There are 2 methods of doing;

#### **Update via Browser**

To update the firmware via html page, enter the IP Address (192.168.0.100) and go to 'System Configuration' page under " firmware updates " for firmware update.

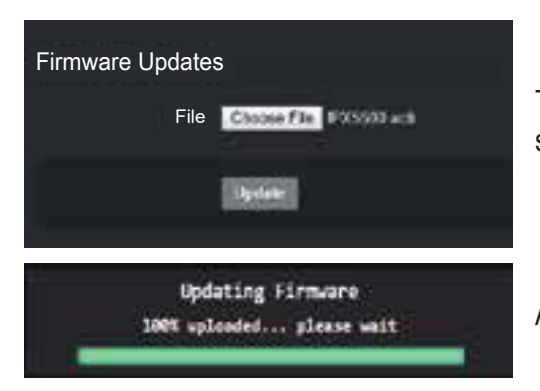

To update the firmware, choose file ( new file downloaded from website or source directly from us ) and click update.

After finish updating firmware, the browser automatically restart.

#### **Server Reset Bootloading**

If the client "hanged", it is required to perform system reset by :

1. Default reset: Press & hold the reset button until LED "streaming" ON.

After finish updating firmware, the browser automati-

wei off the de ell he releaded security sprints process is co<br>The devise IF Address in 192 148.0.100

Plazes da not po

2. At the web browser, enter the IP address 192.168.0.100 and the page below shall appear. This is a "Safe Mode" page for Browser or Firmware update.

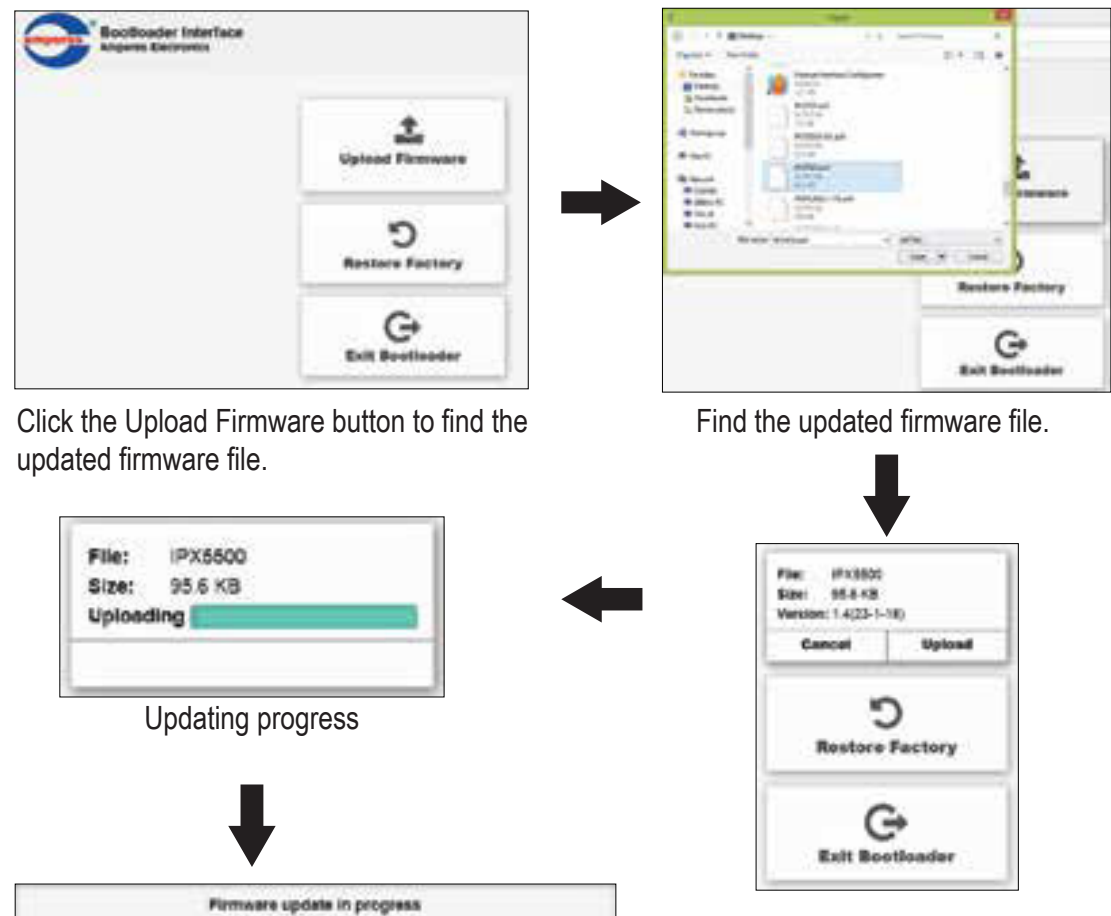

Ready to upload, click Upload button to upload the firmware.

cally restart.

## **Warranty Conditions**

Only Amperes Electronics Service Centres are allowed to make warranty repairs : a list of Amperes Electronics Service Centres may be asked for by the purchaser or send directly to Amperes Electronics Sdn Bhd at 70 Jalan Industri PBP 3, Tmn Perindustrian Pusat Bandar Puchong, 47100, Puchong, Selangor, Malaysia or its authorized dealers. This warranty is not valid if repairs are performed by unauthorized personnel or service centres.

This warranty covers only repairs and replacement of defective parts ; cost and risks of transportation as well as removal and installation of the product from the main system are for the account of the purchaser. This warranty shall not extend to the replacement of the unit.

This warranty does not cover damages caused by misuse, neglect, accident of the product as well as using the product with power supply voltage other than shown on the product, or any other power supply source / adaptor not recommended by the manufacturer.

This warranty does not cover damages caused by fire, earthquakes, floods, lightning and every cause not directly related to the unit.

This warranty does not include any indemnity in favor of the purchaser or the dealer for the period out of use of the unit; moreover the warranty does not cover any damages which may be caused to people and things when using the product.

This warranty certificate is valid only for the described product, and is not valid if modifications are made on this certificate or on the identification label applied on the product.

This warranty covers all the material and manufacturing defects and is valid for a period of 36 months from the date of purchase or for a specified period in countries where this is stated by a national law. In this case, the extension is valid only in the country where the product is purchased.

Amperes Electronics Sdn Bhd is not obliged to modify previously manufactured products under warranty if the design changes or improvements are made.

### **Disclaimer**

Information contained in this manual is subject to change without prior notice and does not represent a commitment on the part of the vendor. AMPERES ELECTRONICS SDN BHD shall not be liable for any loss or damages whatsoever arising from the use of information or any error contained in this manual.

It is recommended that all services and repairs on this product be carried out by AMPERES ELECTRONICS SDN BHD or its authorized service agents.

AMPERES series must only be used for the purpose they were intended by the manufacturer and in conjunction with this operating manual.

AMPERES ELECTRONICS SDN BHD cannot accept any liability whatsoever for any loss or damages caused by service, maintenance or repair by unauthorized personnel, or by use other than that intended by the manufacturer.

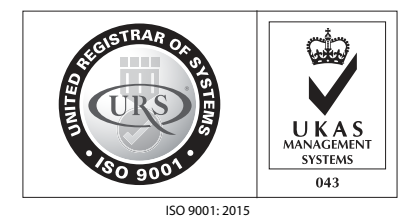

Design & Manufacture of Public Address Equipment and System<br>Certificate No. 16895 / A / 0001 / LIK / En

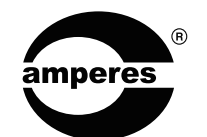

AMPERES ELECTRONICS SDN BHD MADE IN MALAYSIA Published : May 2018